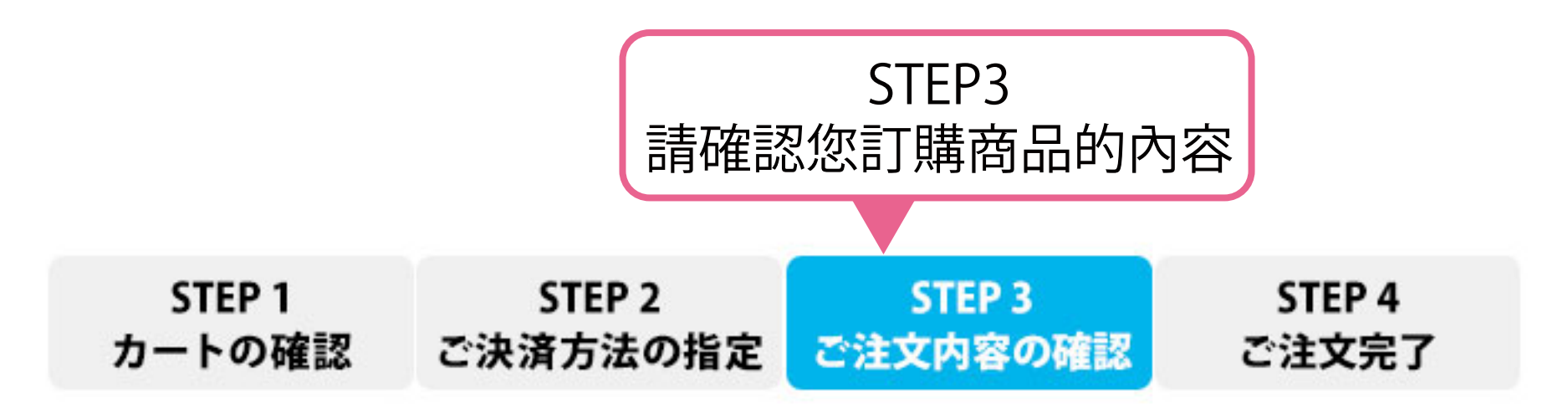

### ご注文の商品

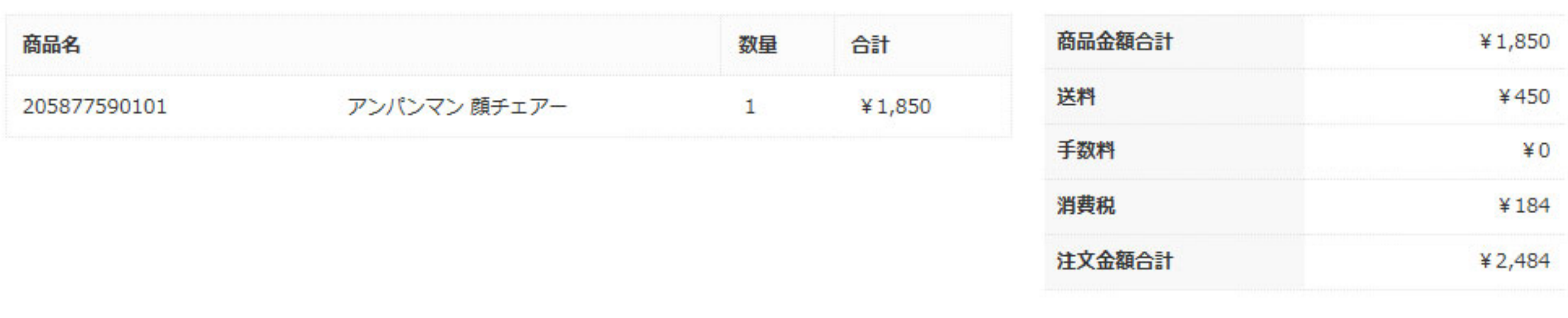

#### 配送情報

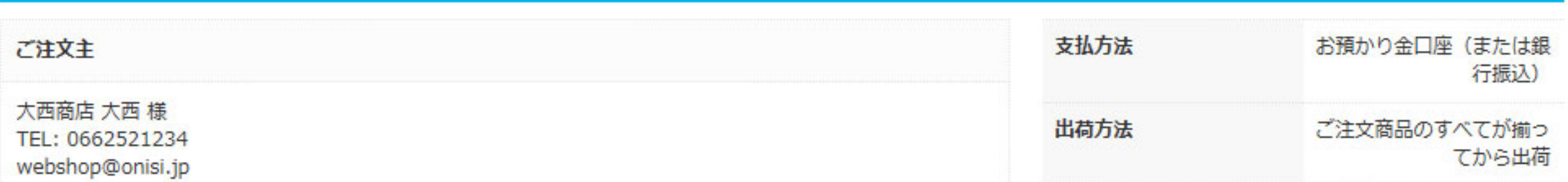

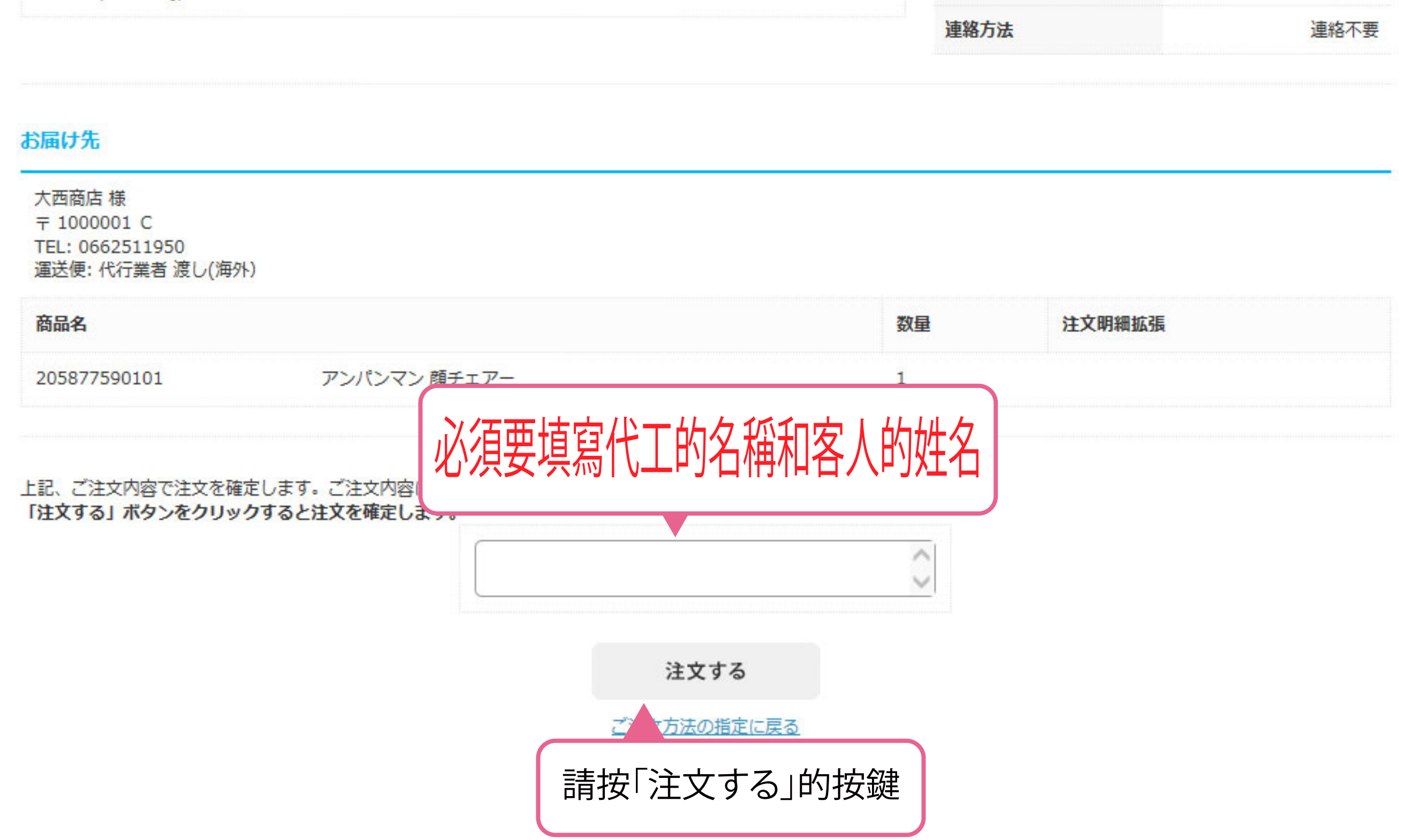

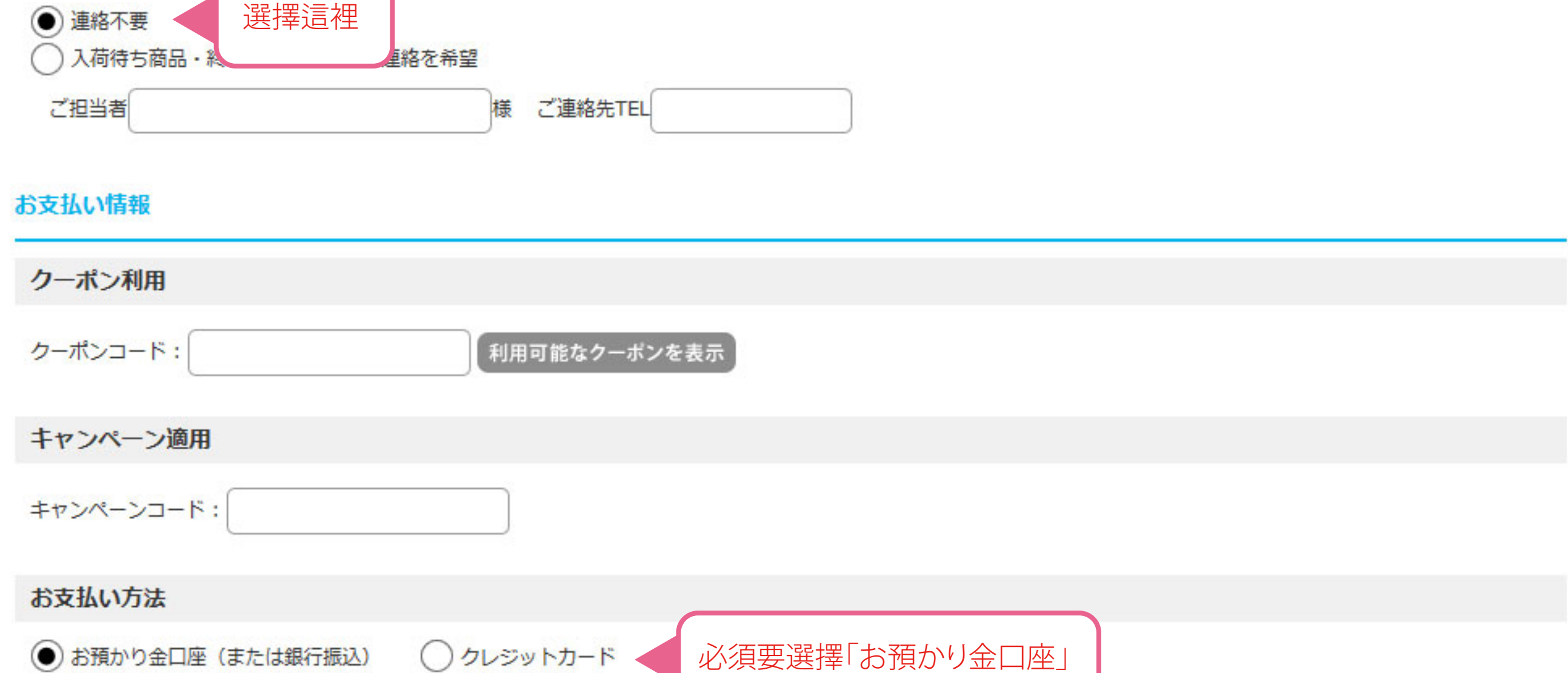

※お振込み可能な口座につきましては【こちら】をご参照下さい。 ※クレジットカードはVISA · Mastercardのみになります。

>設定して注文の確認画面に進む

カート画面に戻る

請按「確認訂購畫面」的按鍵

# 3清確認您訂購商品的內容

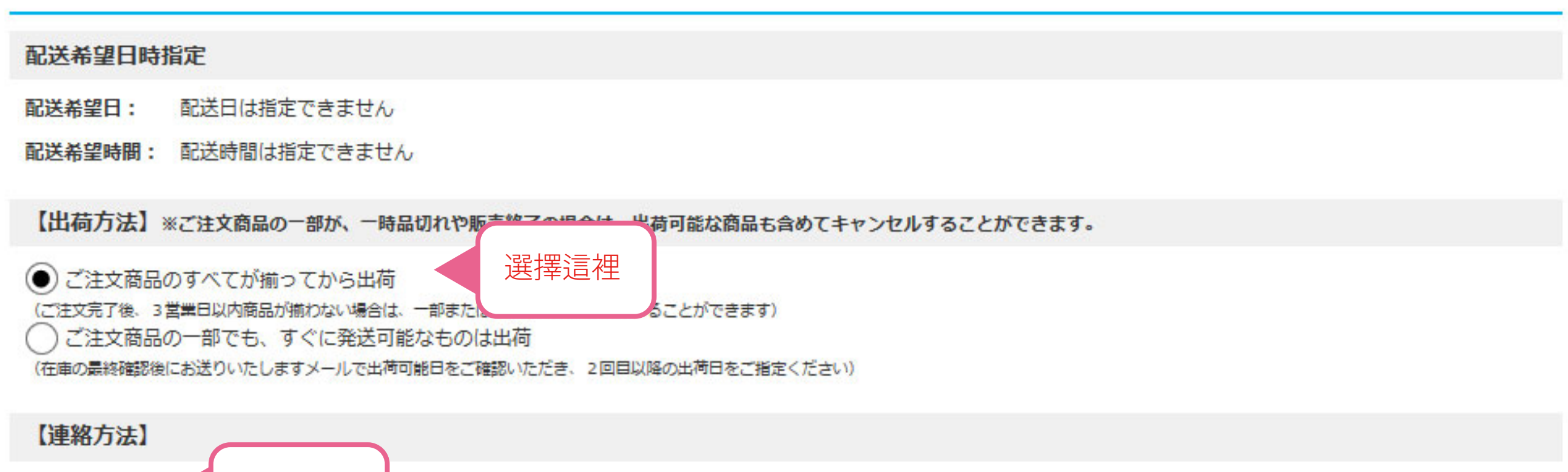

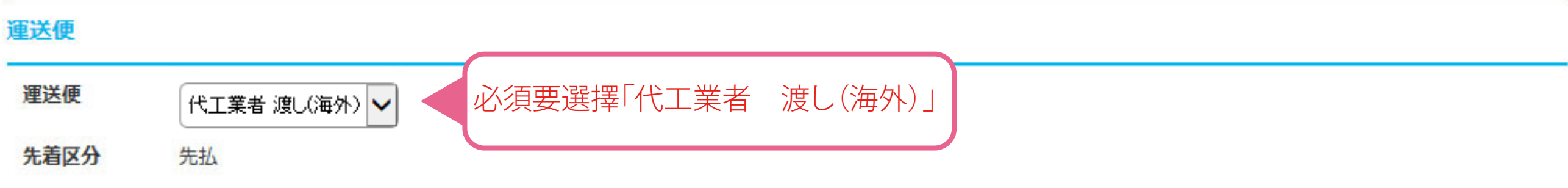

#### お届け先

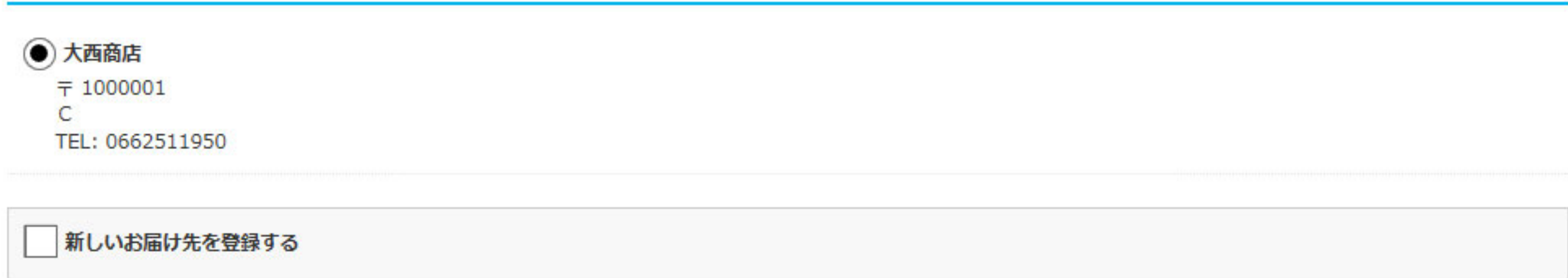

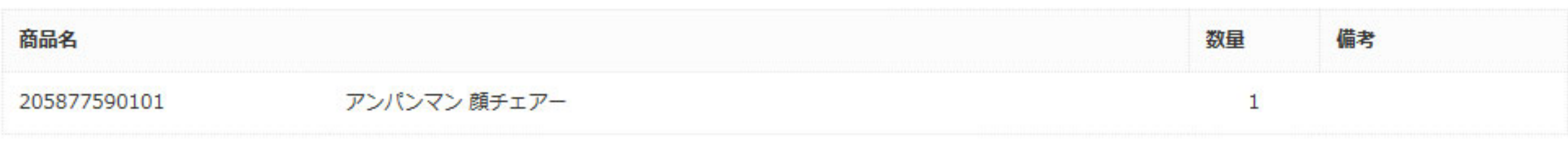

#### 配送方法

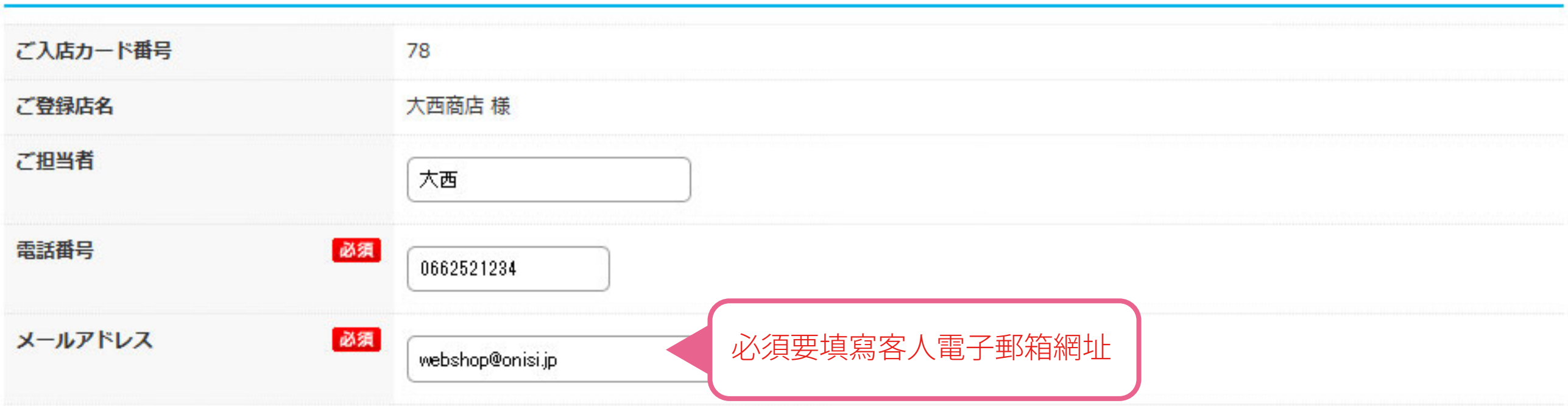

※単品商品とセット商品は、別倉庫からの発送となるため、それぞれに送料がかかります。

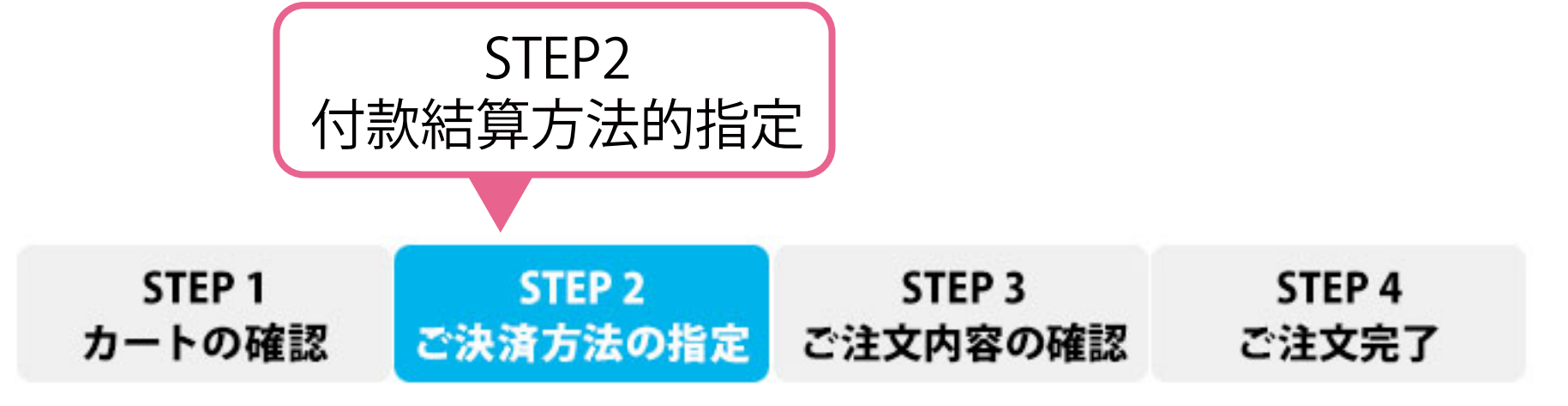

### ご注文主様

## ②請指定運送公司・付款結算方法

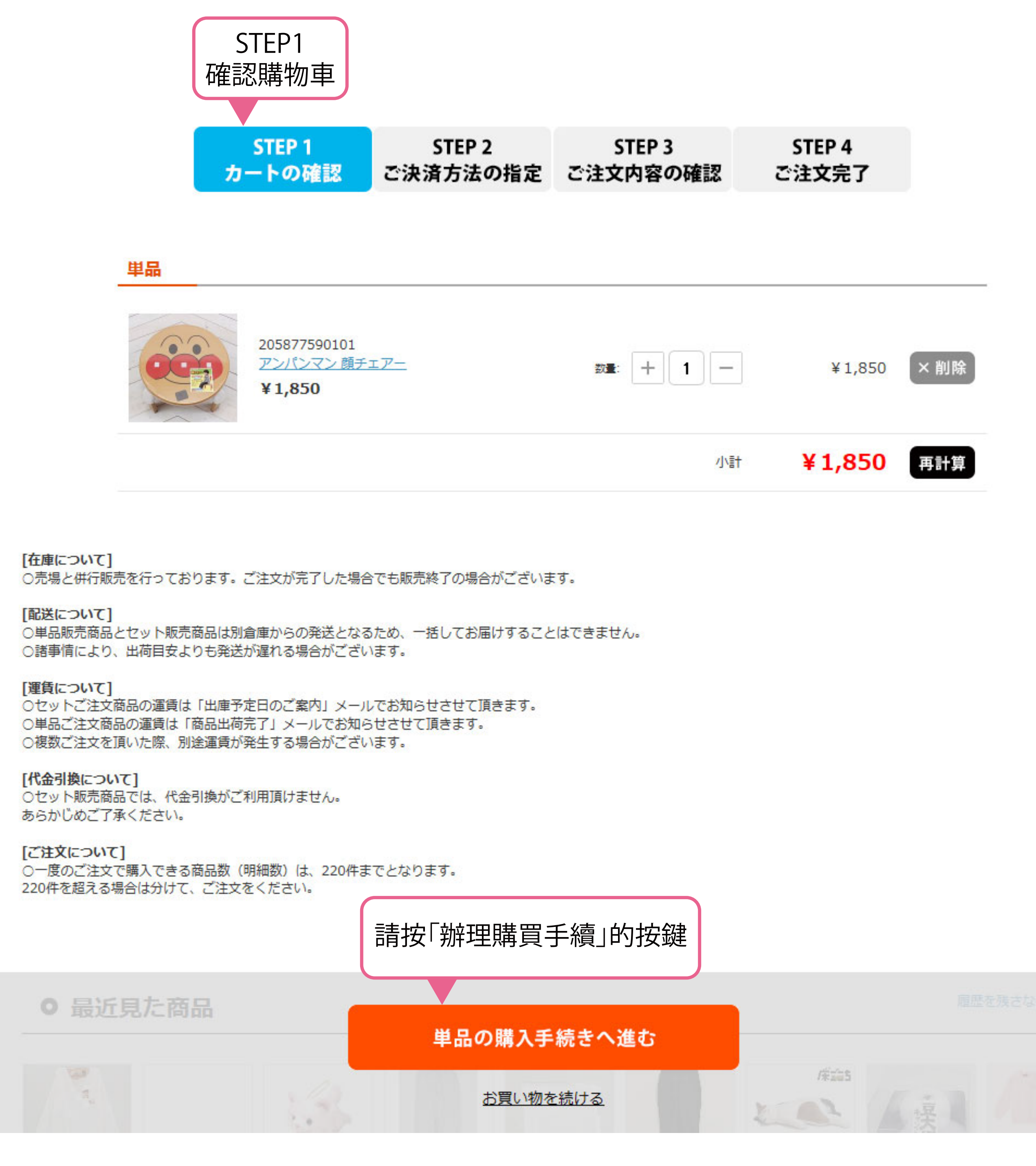

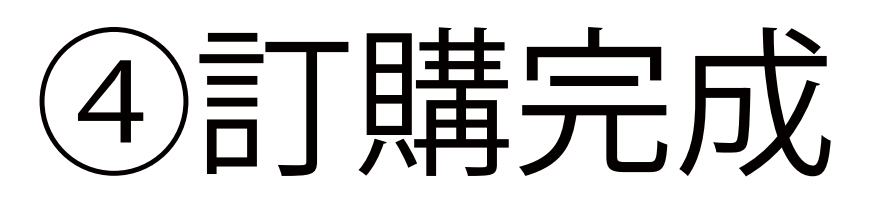

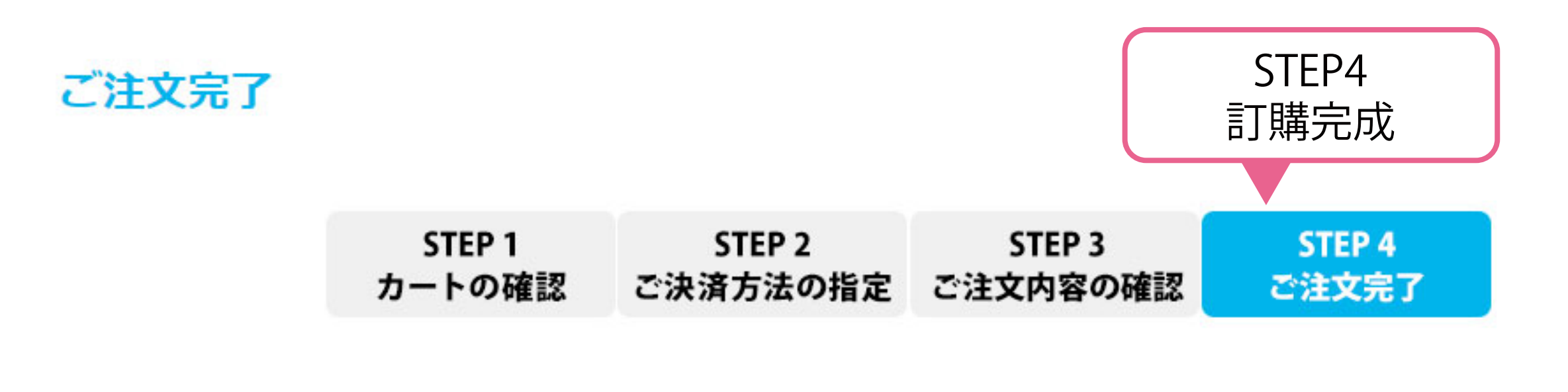

ご注文ありがとうございました。 またのご利用をお待ちしております。

オーダーID

01024621

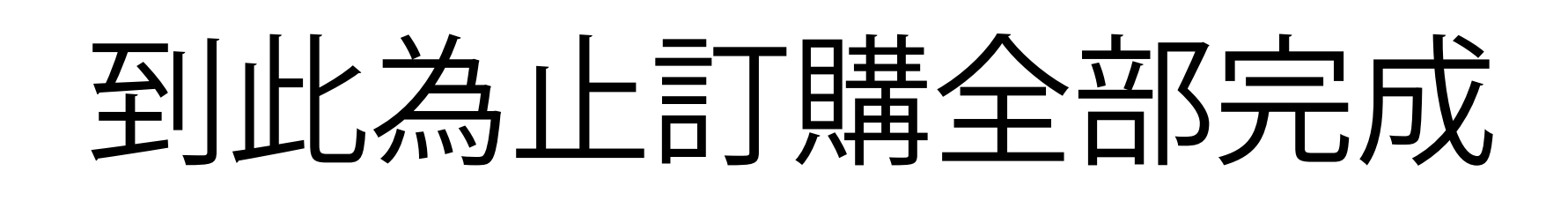

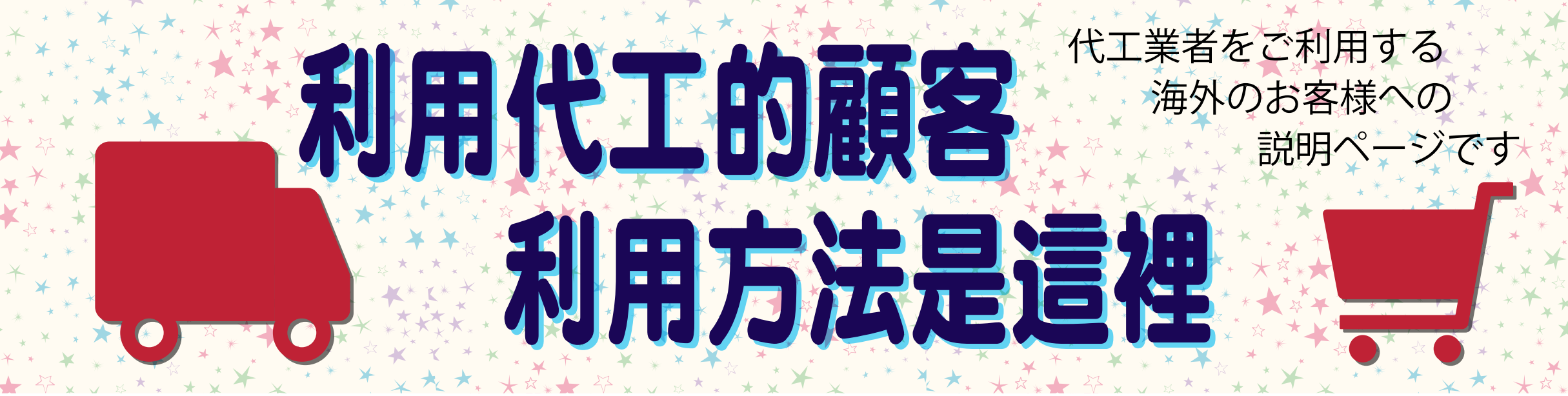

# ①請確認您訂購的商品